# **Getting Started - Bug # 4318**

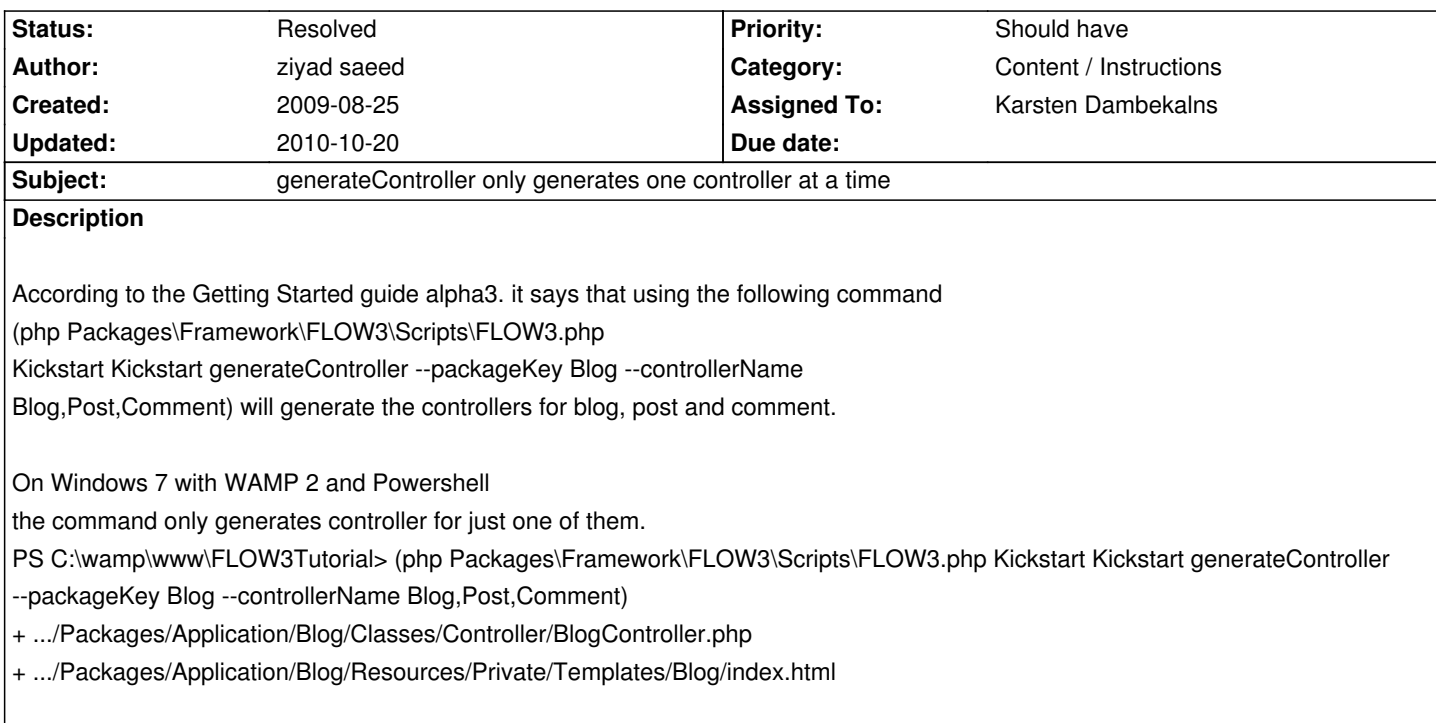

### **History**

## **#1 - 2009-09-04 11:45 - Robert Lemke**

*- Target version changed from 1.0.0 alpha 3 to 1.0.0 alpha 4*

### **#2 - 2009-09-04 12:22 - Karsten Dambekalns**

- *Category set to Content / Instructions*
- *Status changed from New to Needs Feedback*
- *Assigned To set to Karsten Dambekalns*

Could you try to enclose the controller names in quotes (double and/or single) to check if the commas get somehow eaten by the shell?

(php Packages\Framework\FLOW3\Scripts\FLOW3.php Kickstart Kickstart generateController --packageKey Blog --controllerName "Blog,Post,Comment")

#### **#3 - 2009-09-04 14:24 - ziyad saeed**

worked. Putting quotes generates 3 controllers for blog, post and comment and accompanying templates. bug closed

## **#4 - 2009-09-04 14:26 - Karsten Dambekalns**

Hi.

ziyad saeed wrote:

*worked. Putting quotes generates 3 controllers for blog, post and comment and accompanying templates.*

Did you use single or double quotes?

#### **#5 - 2009-09-04 17:22 - Bastian Waidelich**

Karsten Dambekalns wrote:

*Did you use single or double quotes?*

FYI: For me (Windows 7) all three combinations (no quotes, single quotes, double quotes) work in fact.

#### **#6 - 2009-09-04 17:23 - Bastian Waidelich**

Bastian Waidelich wrote:

*FYI: For me (Windows 7) all three combinations (no quotes, single quotes, double quotes) work in fact.*

Correction: single quotes do *not* work (they wouldn't throw an exception but create files like 'BlogController.php)

## **#7 - 2009-09-04 17:54 - ziyad saeed**

I used double quotes and it generated all the required files in the correct path.

### **#8 - 2009-09-07 11:53 - Karsten Dambekalns**

*- Status changed from Needs Feedback to Resolved*

Thanks for your feedback!

The tutorial has been updated in SVN and will be updated on the website as soon as possible.